# ASCPT 2022 NETWORK & COMMUNITY EXPERIENCE HRI U I **American Society for<br>Clinical Pharmacology**<br>& Therapeutics CASCPT

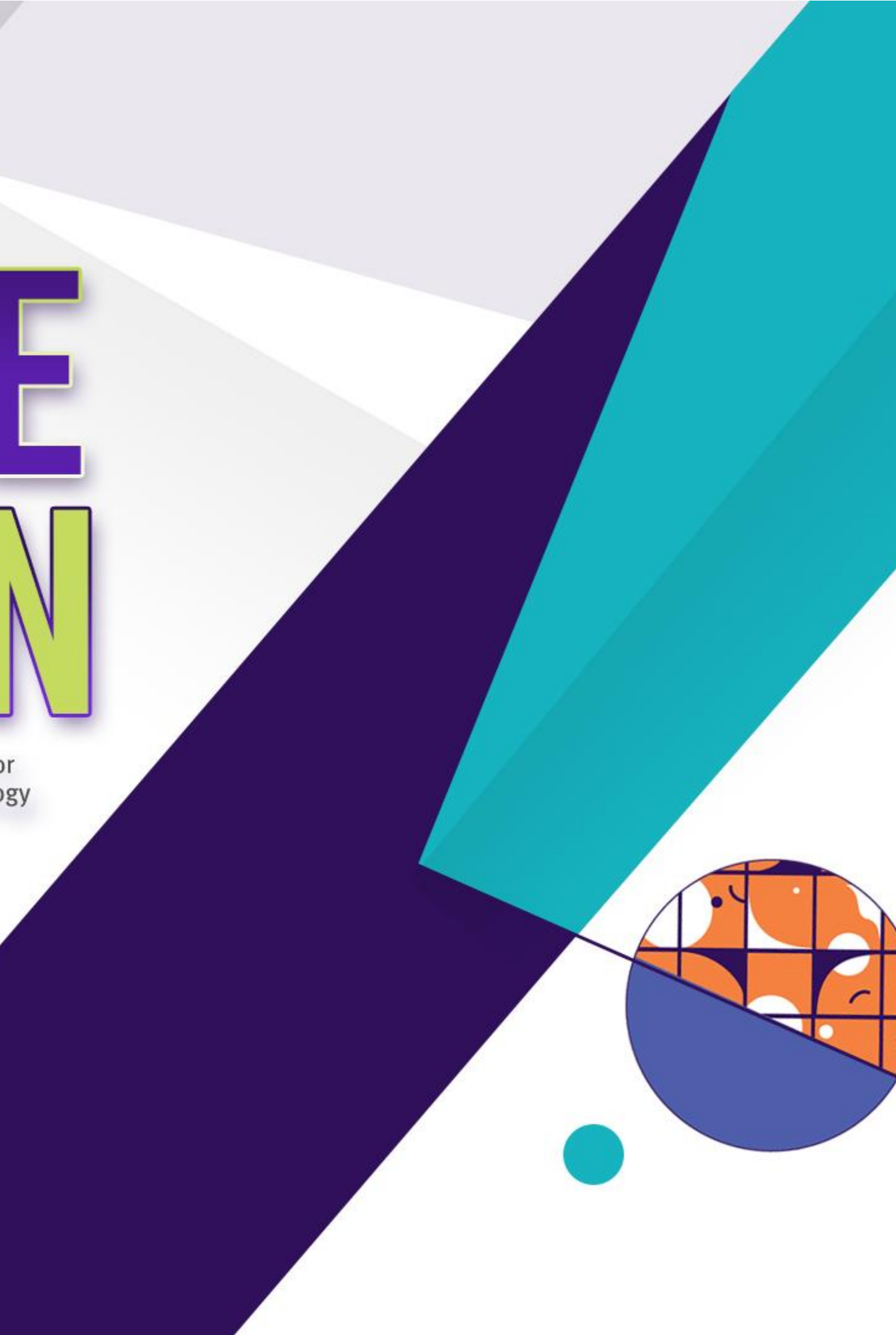

Capturing Interpatient Variability with SimPops

ASCPT 2022 NETWORK & COMMUNITY EXPERIENCE

# Scott Q Siler

## SimPops Provide Significant Value for Drug Development

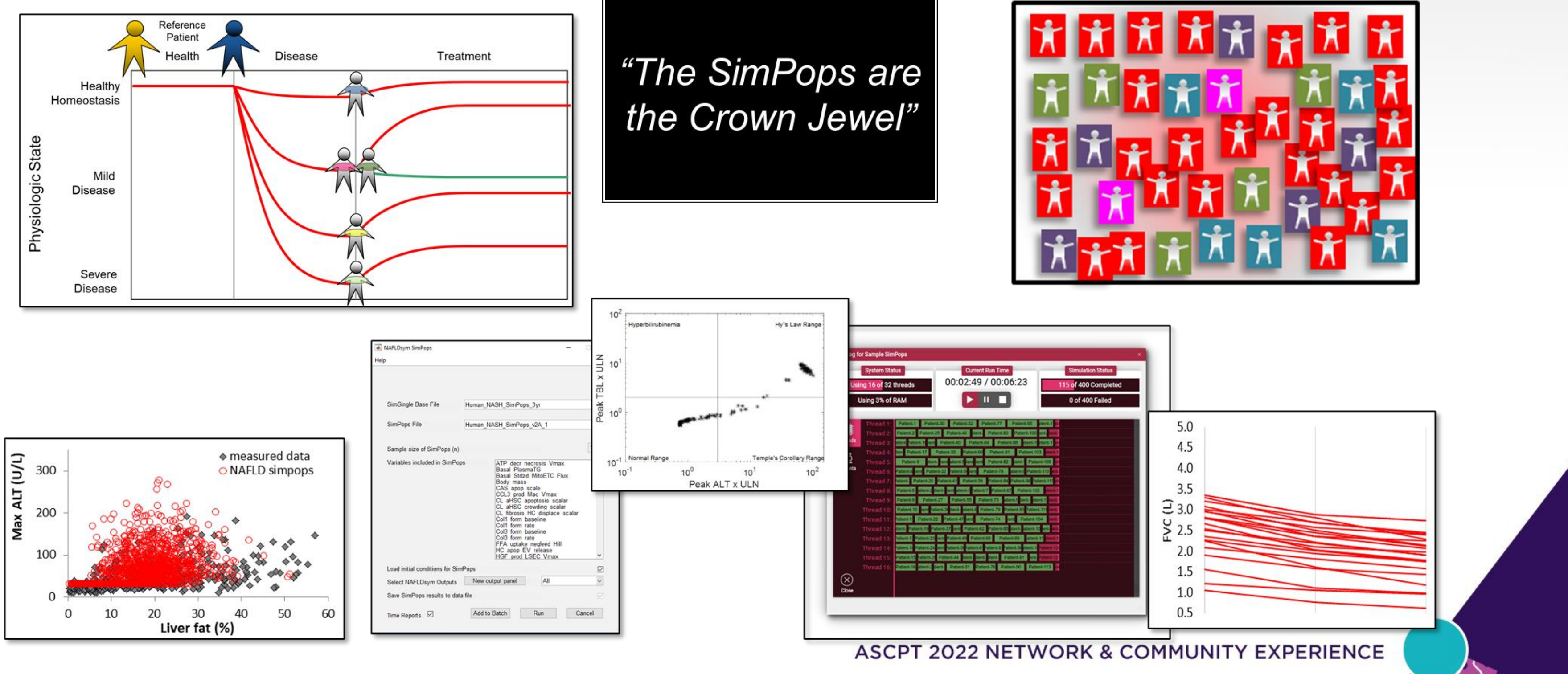

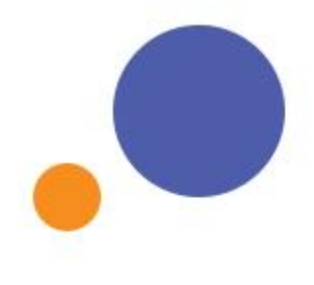

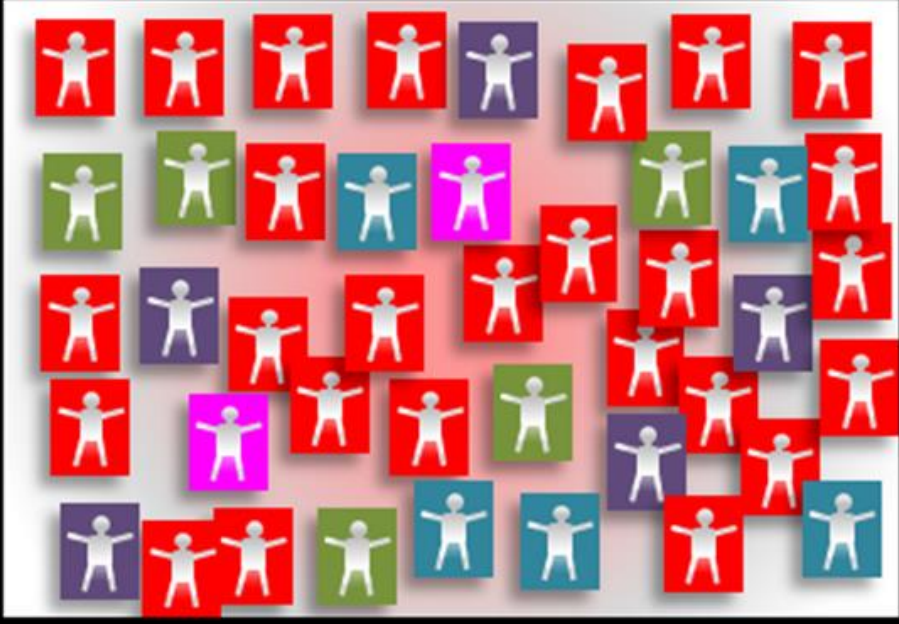

#### General Process for Generating SimPops

- **1. Construct mechanistic QSP/QST model**
- **2. Baseline parameters represent healthy simulated patient (AKA virtual patient)**
- **3. Adjust specific parameters representing key pathophysiologic processes to generate a few representative simulated disease patients**
- **4. Vary and combine pathophysiologic parameters across ranges to generate a simulated population SimPops (AKA Virtual Population)**
- **5. Characterize and validate SimPops by comparing with data and treating with standard-of-care treatments**

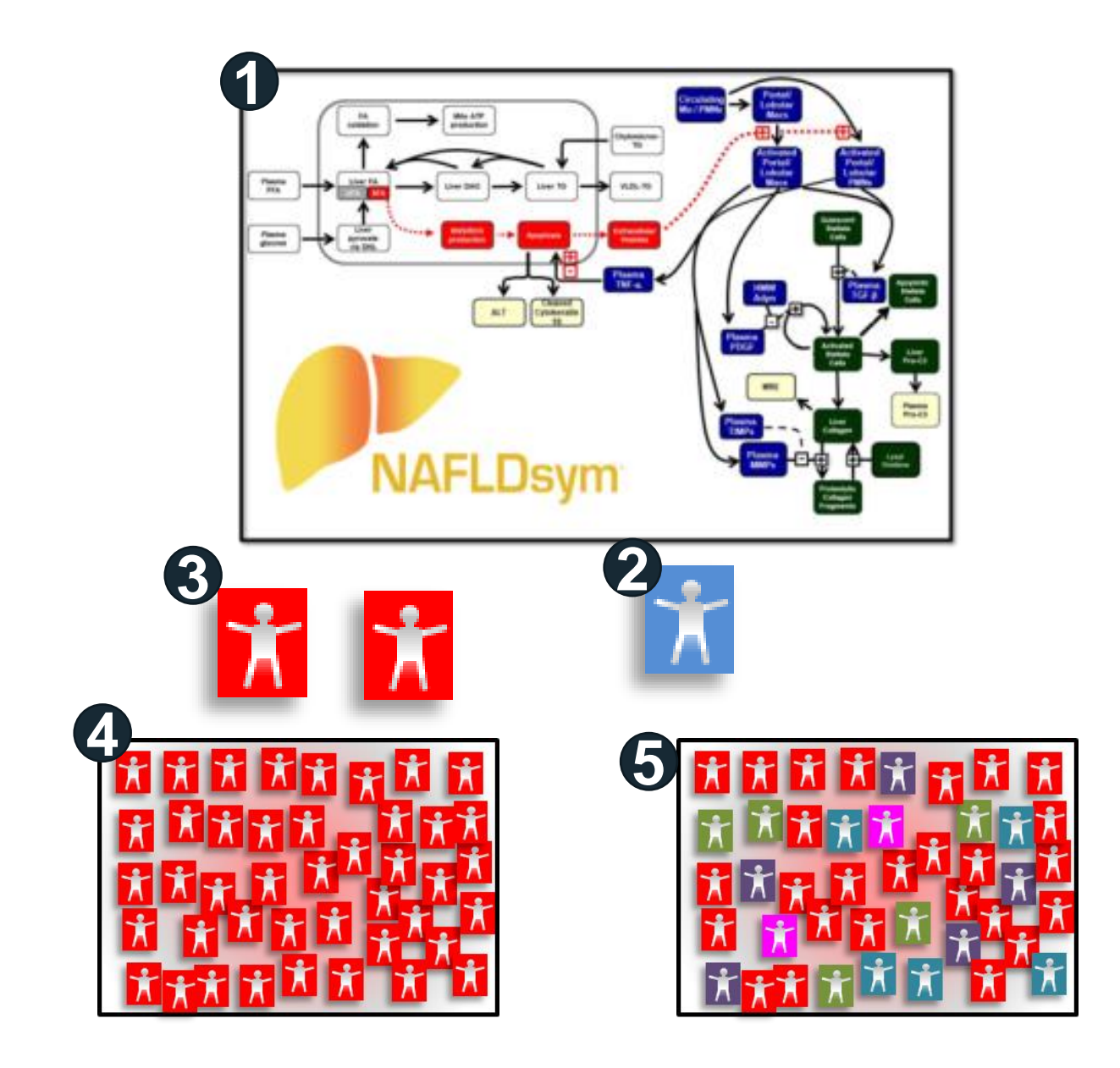

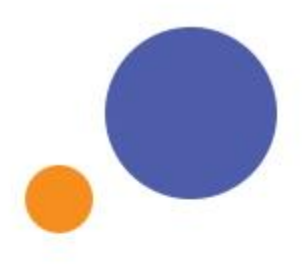

#### General SimPops Development Workflow

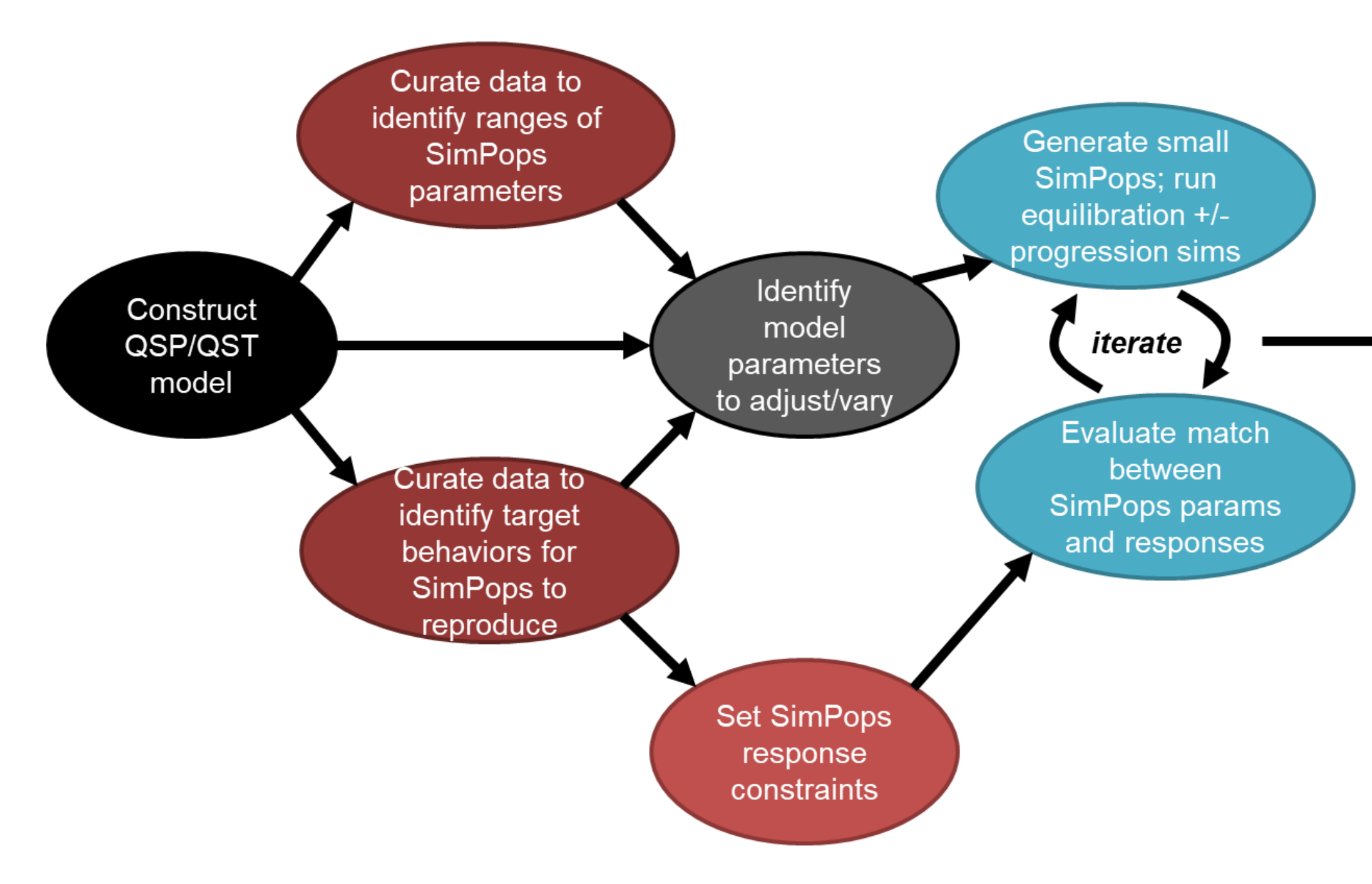

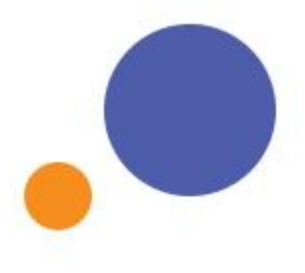

 $\bullet$ 

**COLL** 

 $\cdot$  )  $\cdot$ 

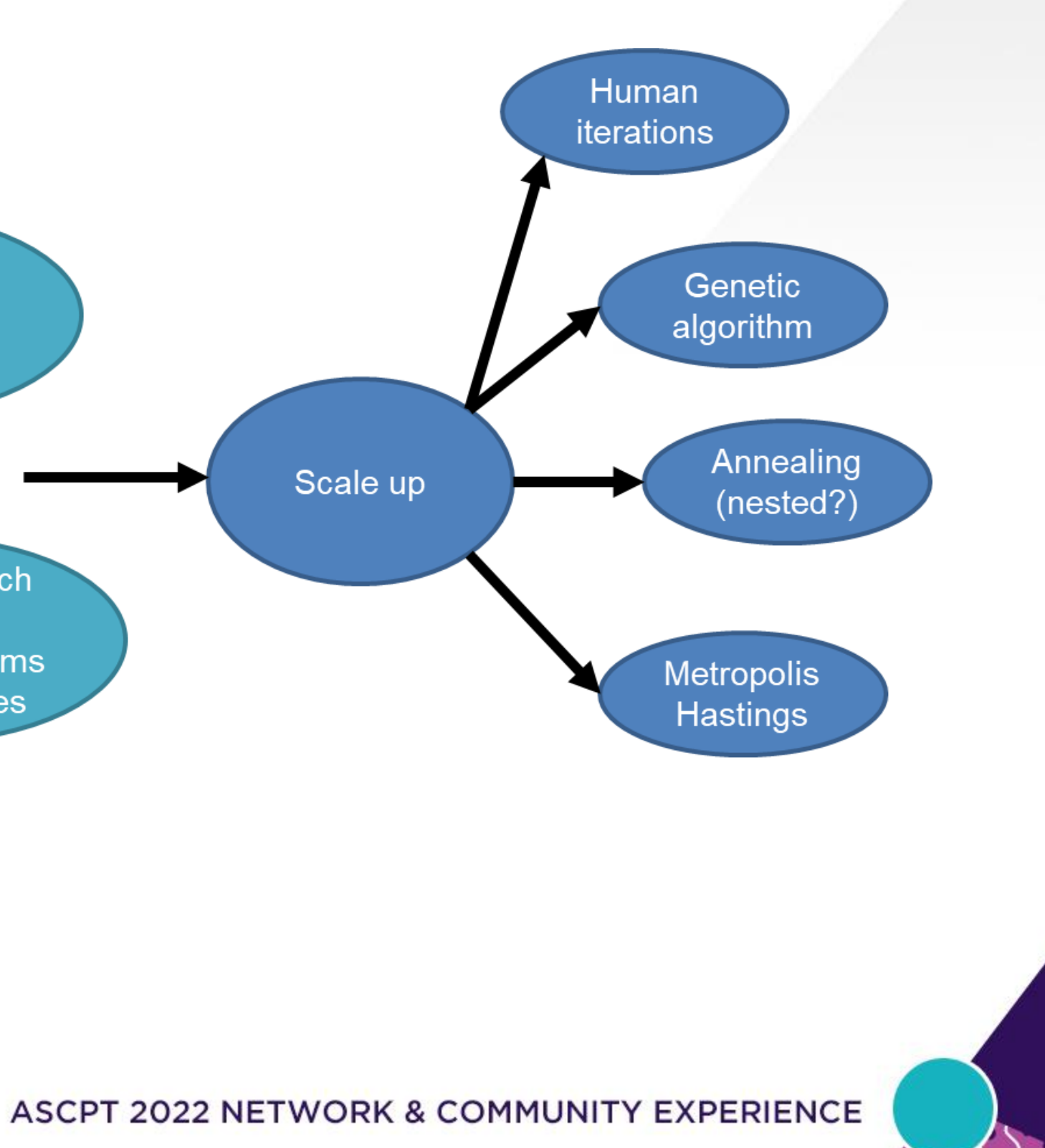

### DILIsym Services QSP/QST Models

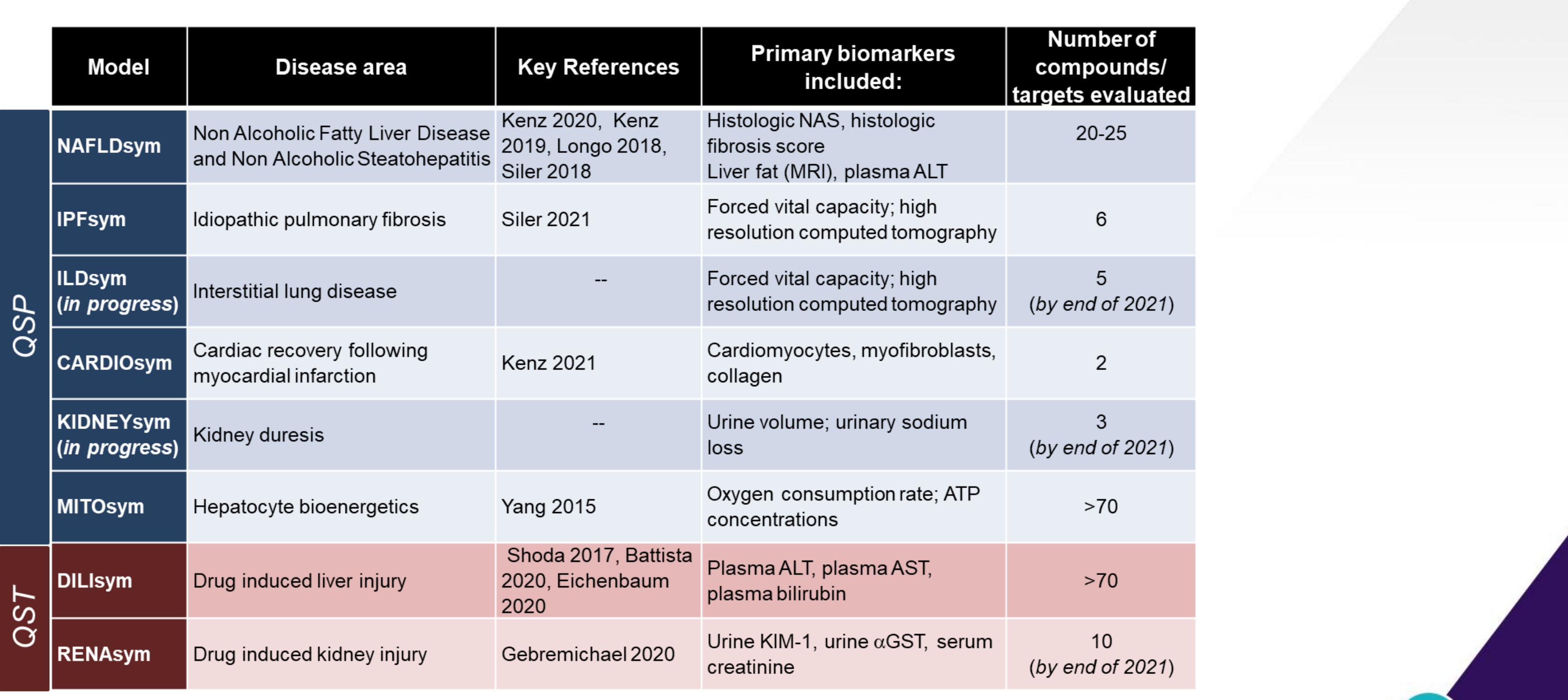

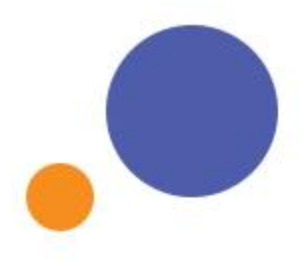

- SimPops are population samples with variability across key areas of IPF pathophysiology
- Multiple parameters are varied to produce diverse possible simulated patients
- Simulated patients are compared with a multitude of clinical data to validate pathophysiology within model
- Response data (e.g., nintedanib/pirfenidone) used to further validate the SimPops **Variables** Used to Construct the SimPops **Variables Variables** Used to Construct the *L*

## Pathophysiologic Variability Represented in IPFsym SimPops

Age

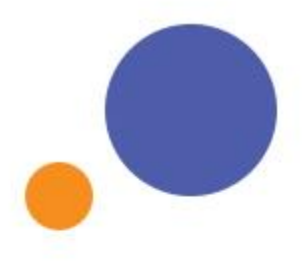

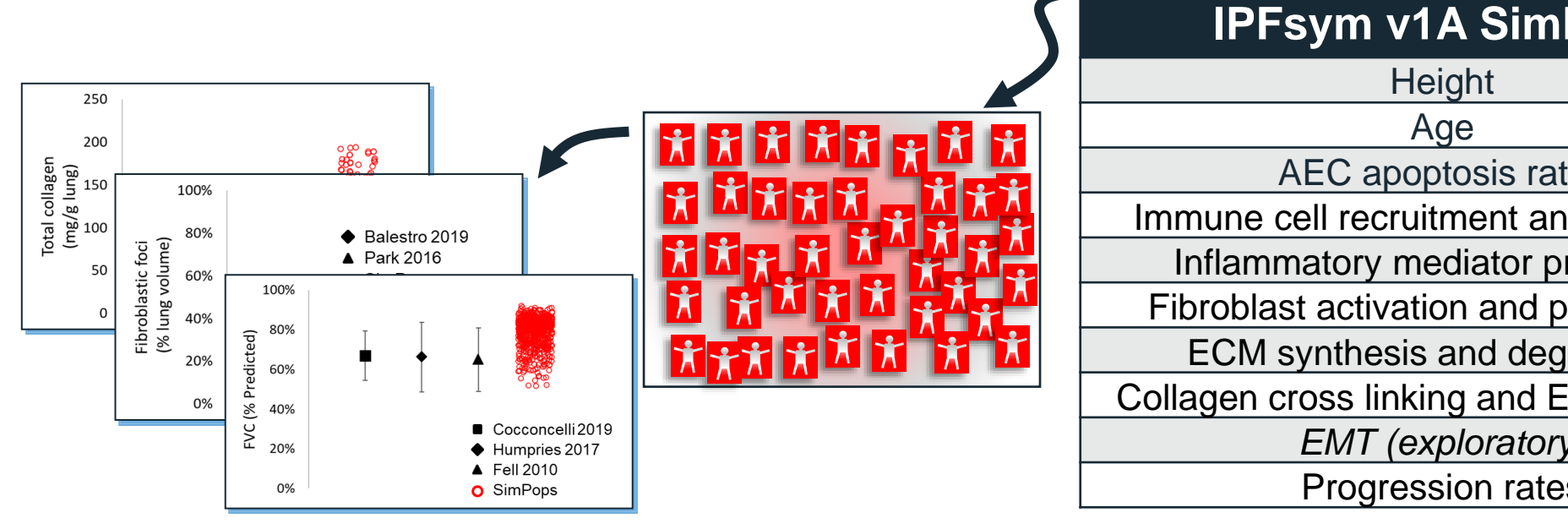

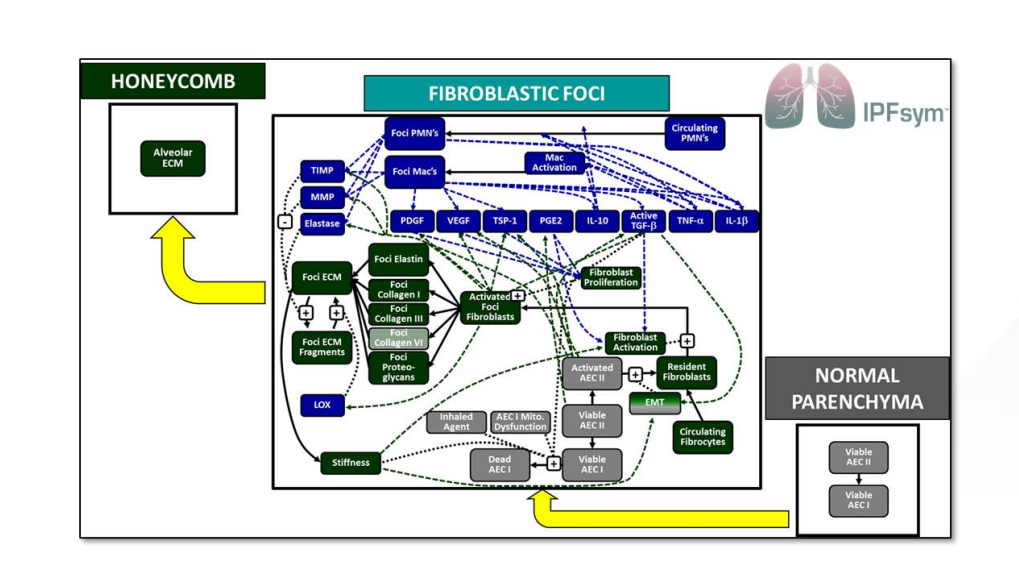

**Height** 

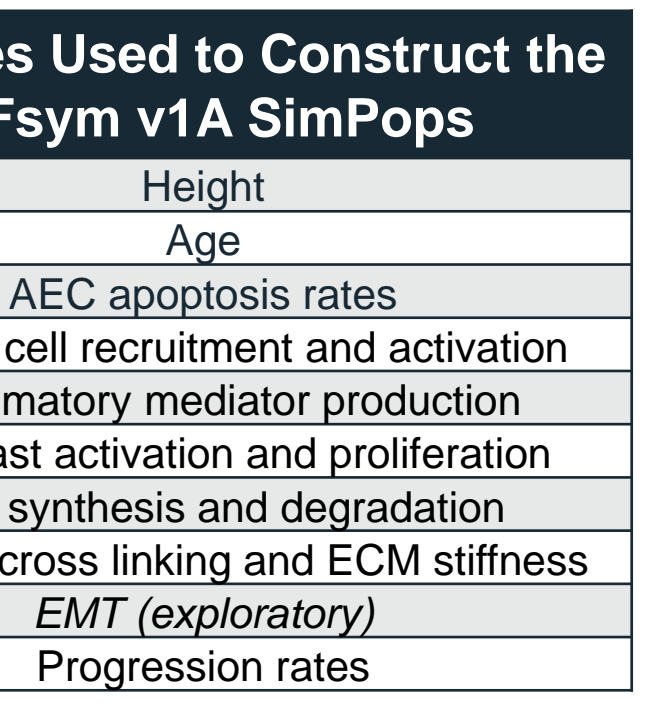

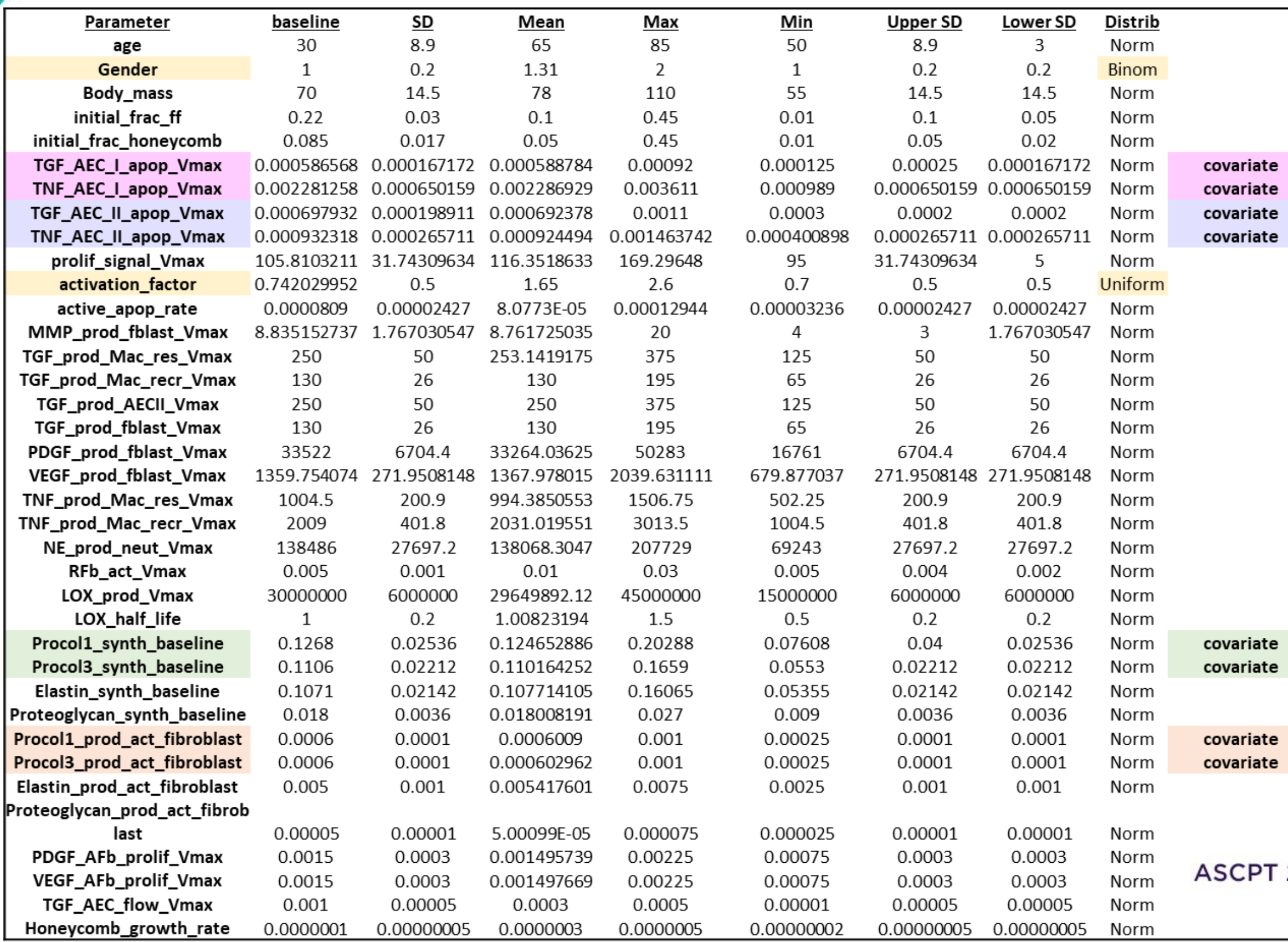

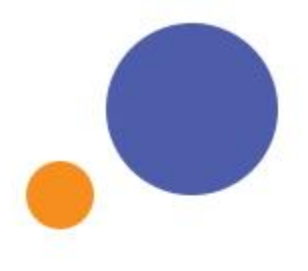

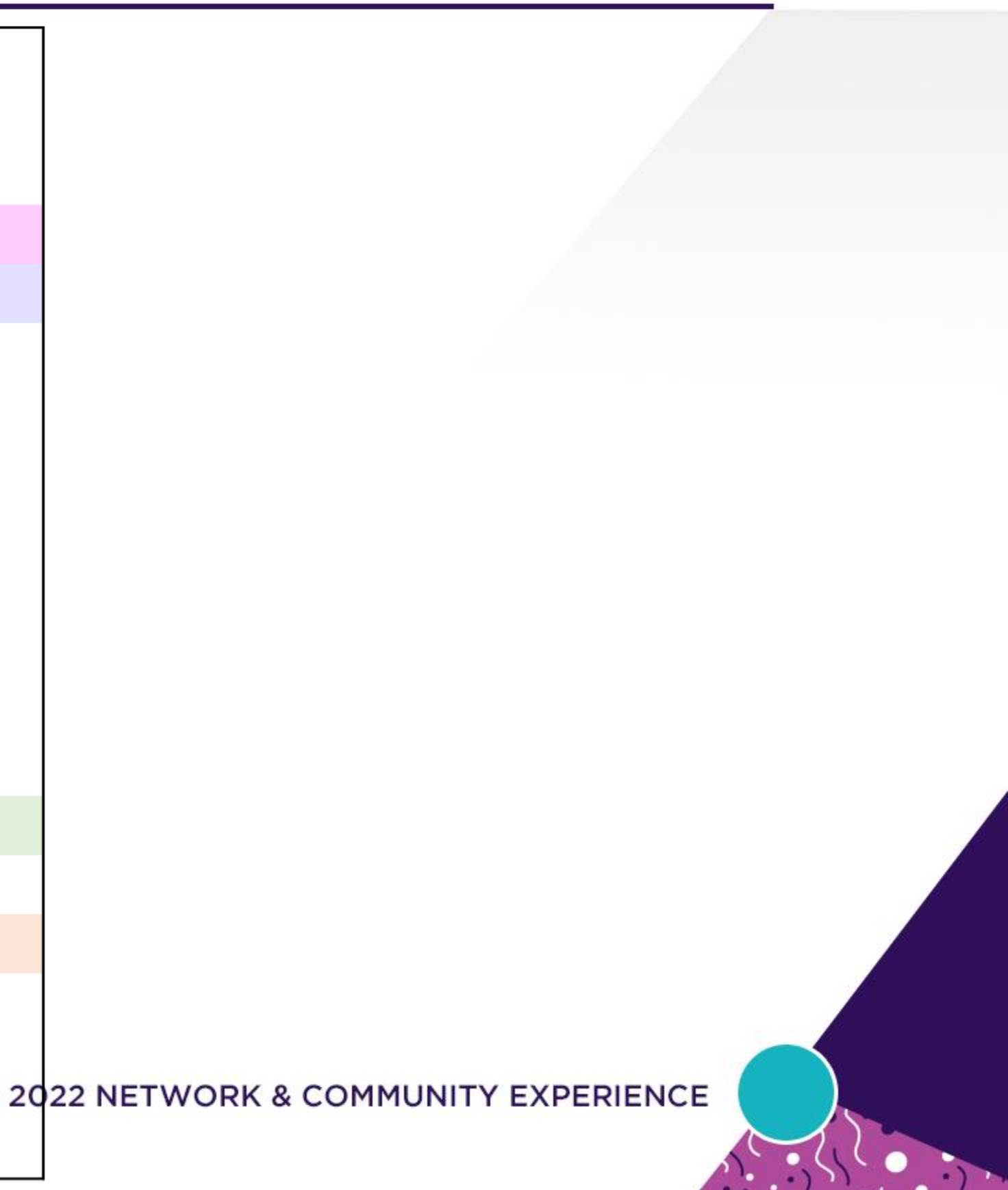

#### SimPops Patient Parameter Selection

## Use of Different Categories of SimPops in IPFsym

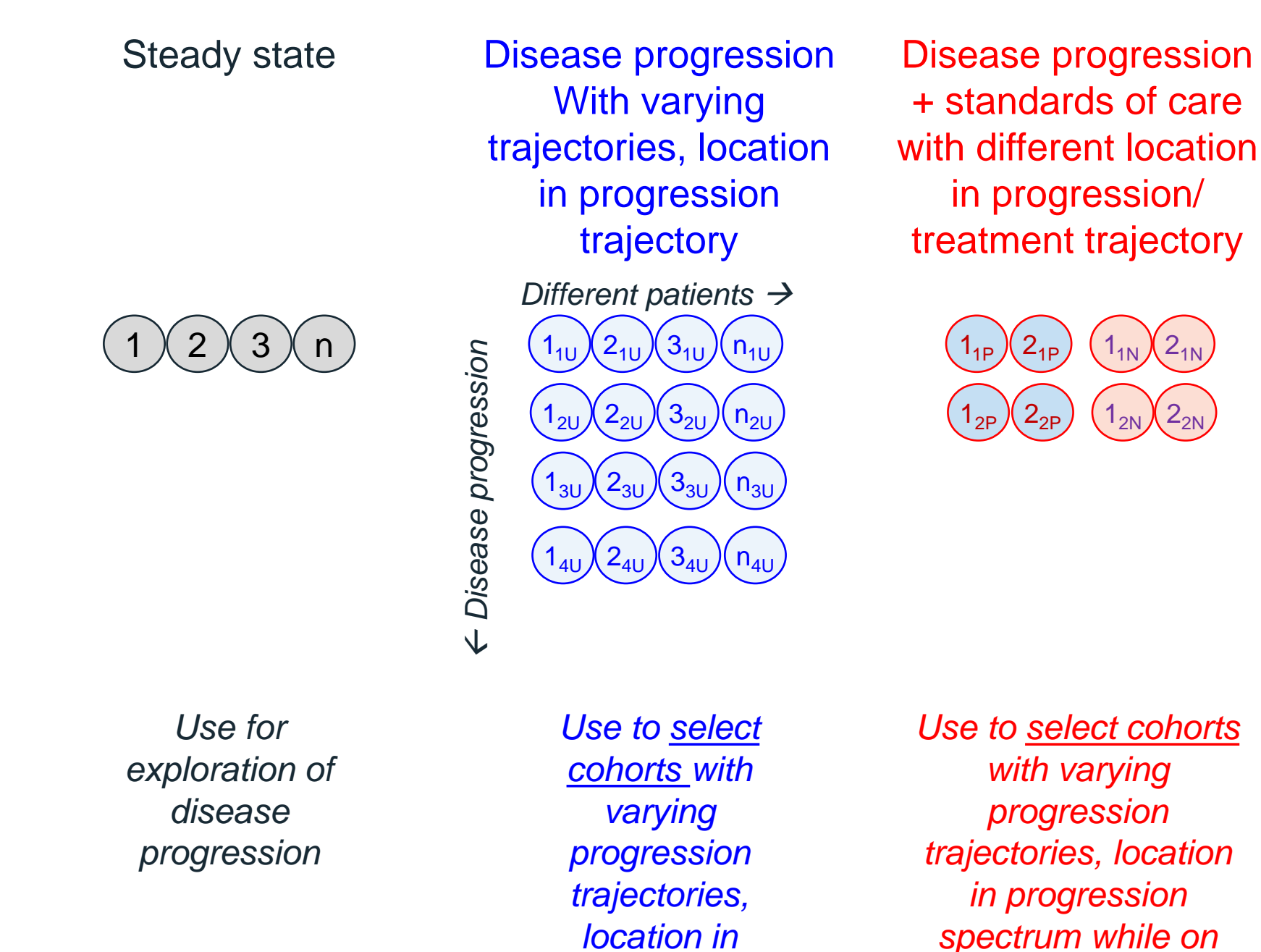

*progression* 

*spectrum while* 

*untreated*

ASCPT 2022 NETWORK & COMMUNITY EXPERIENCE

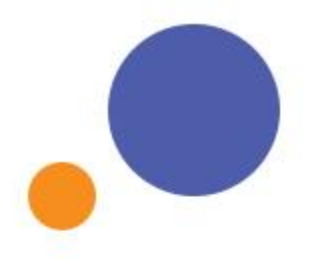

- 
- 

*treatment*

### Data to Support Evaluation of IPF SimPops

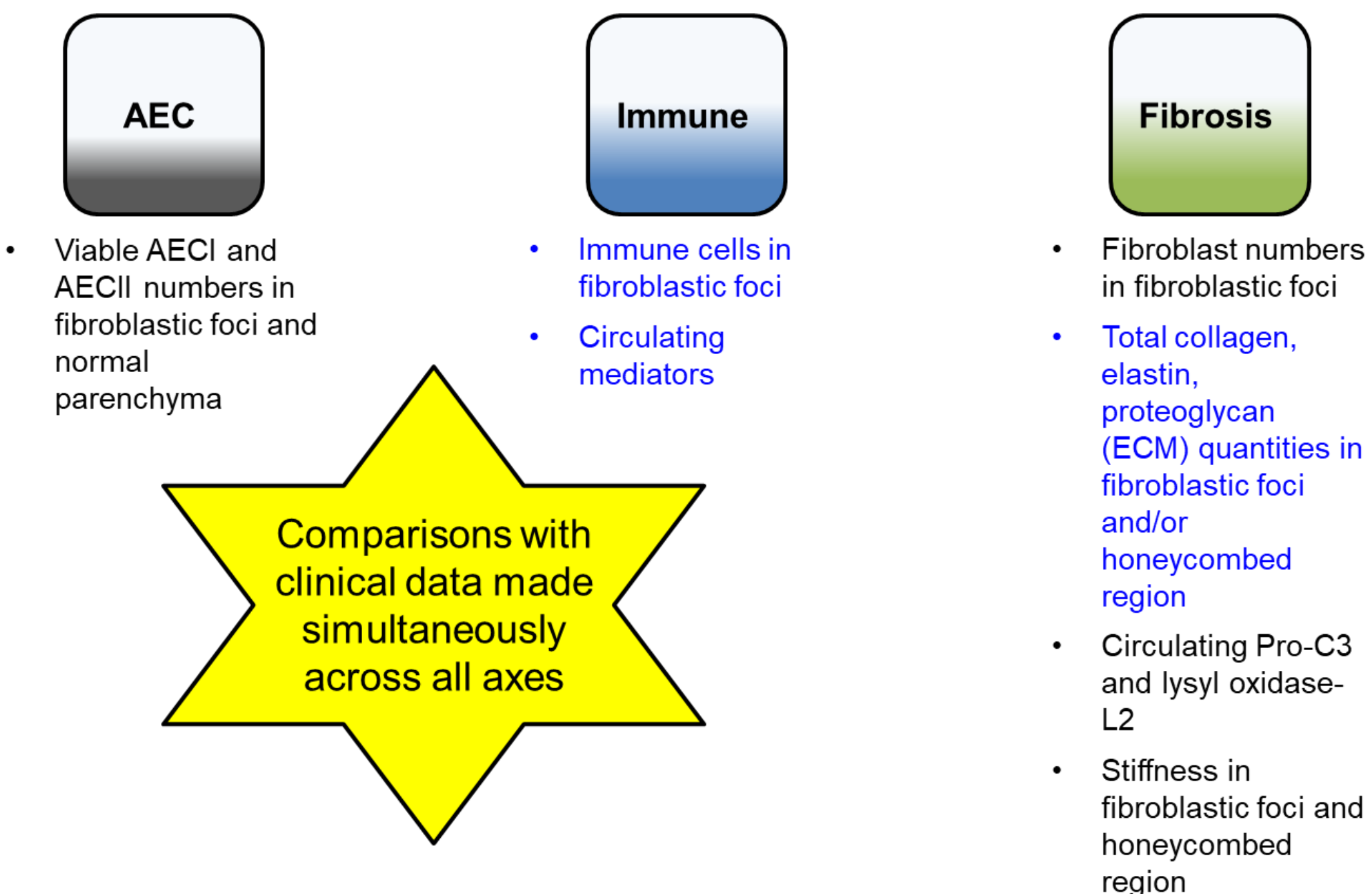

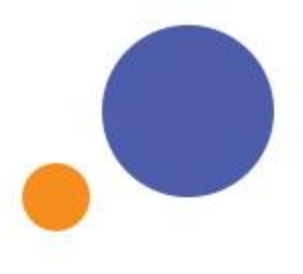

#### **Clinical**

 $\bullet$ 

**HRCT** determination of honeycombing and fibroblastic foci volumes

- FVC, % predicted  $\bullet$ FVC in placebo and treated patients
- $D_{LCO}$ , % predicted  $D_{LCO}$  in placebo and treated patients
- 6 minute walk  $\bullet$ distance in placebo and treated patients

## SimPops Mediator Levels Are Consistent with Clinical IPF Data

- Simulated mediators from  $\bullet$ preliminary SimPops are consistent with clinical data
	- Mean  $(•)$ , minimum $(-)$ ,  $\overline{\phantom{0}}$ maximum (-) plotted
	- Clinical data come from variety  $$ of sources
	- Other mediators (IL-10, TIMP- $-$ 1, TSP-1, neutrophil elastase, LOX) also evaluated (not shown)

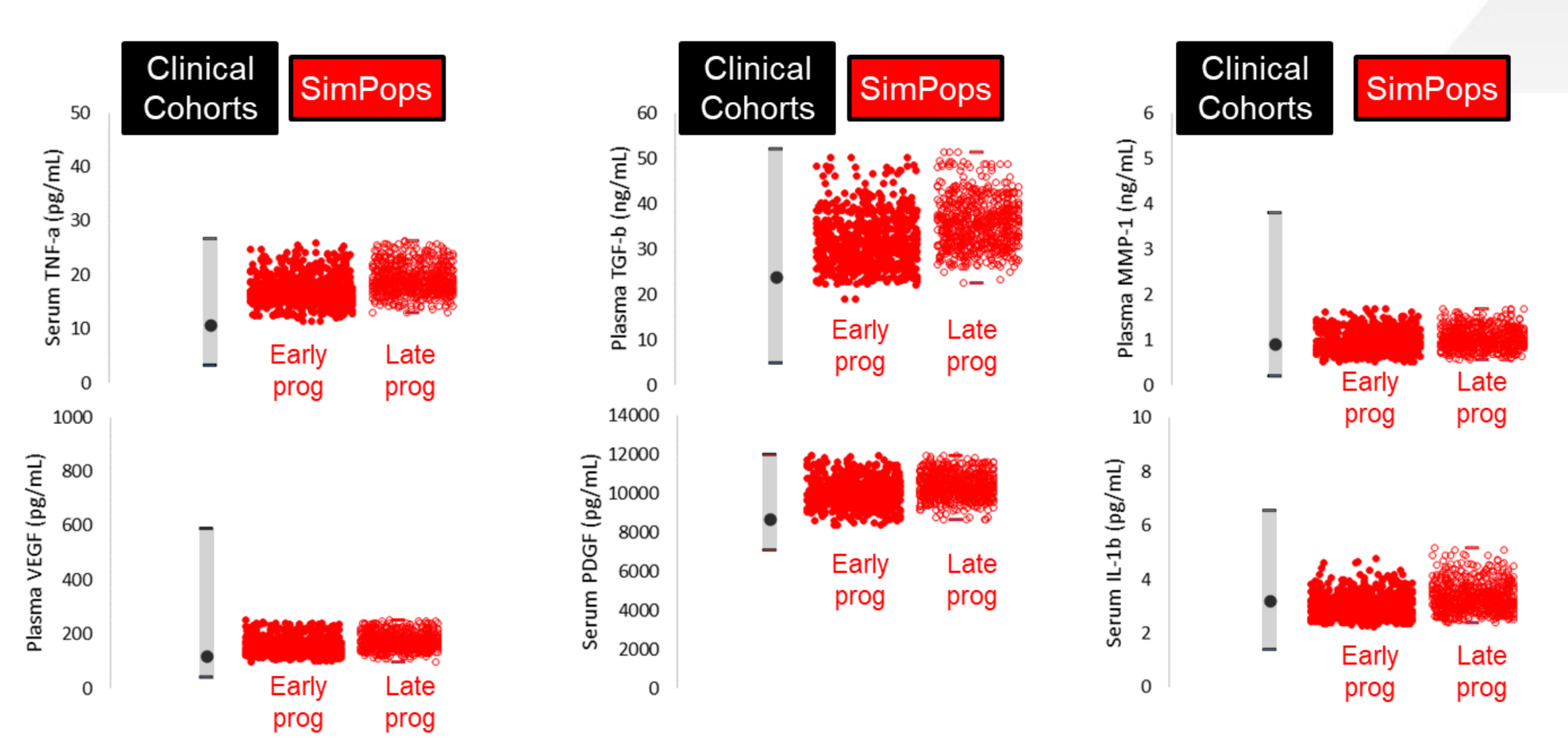

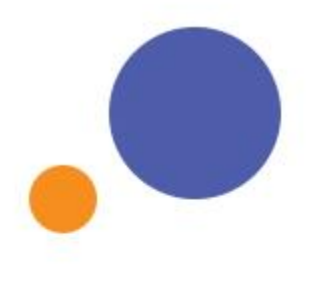

#### Simulated ECM Levels for SimPops Are Consistent with Clinical IPF Data

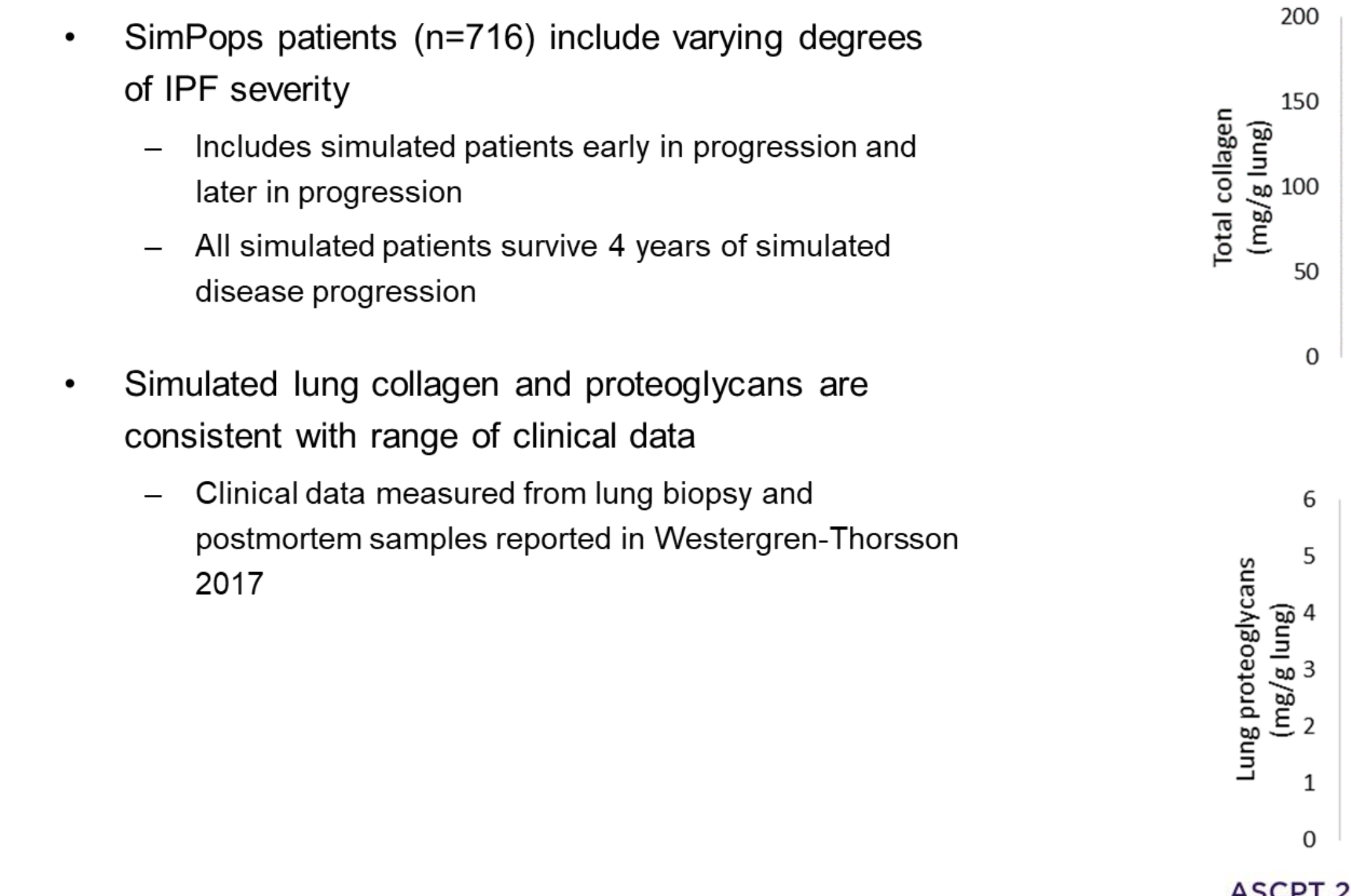

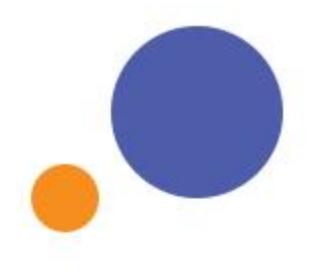

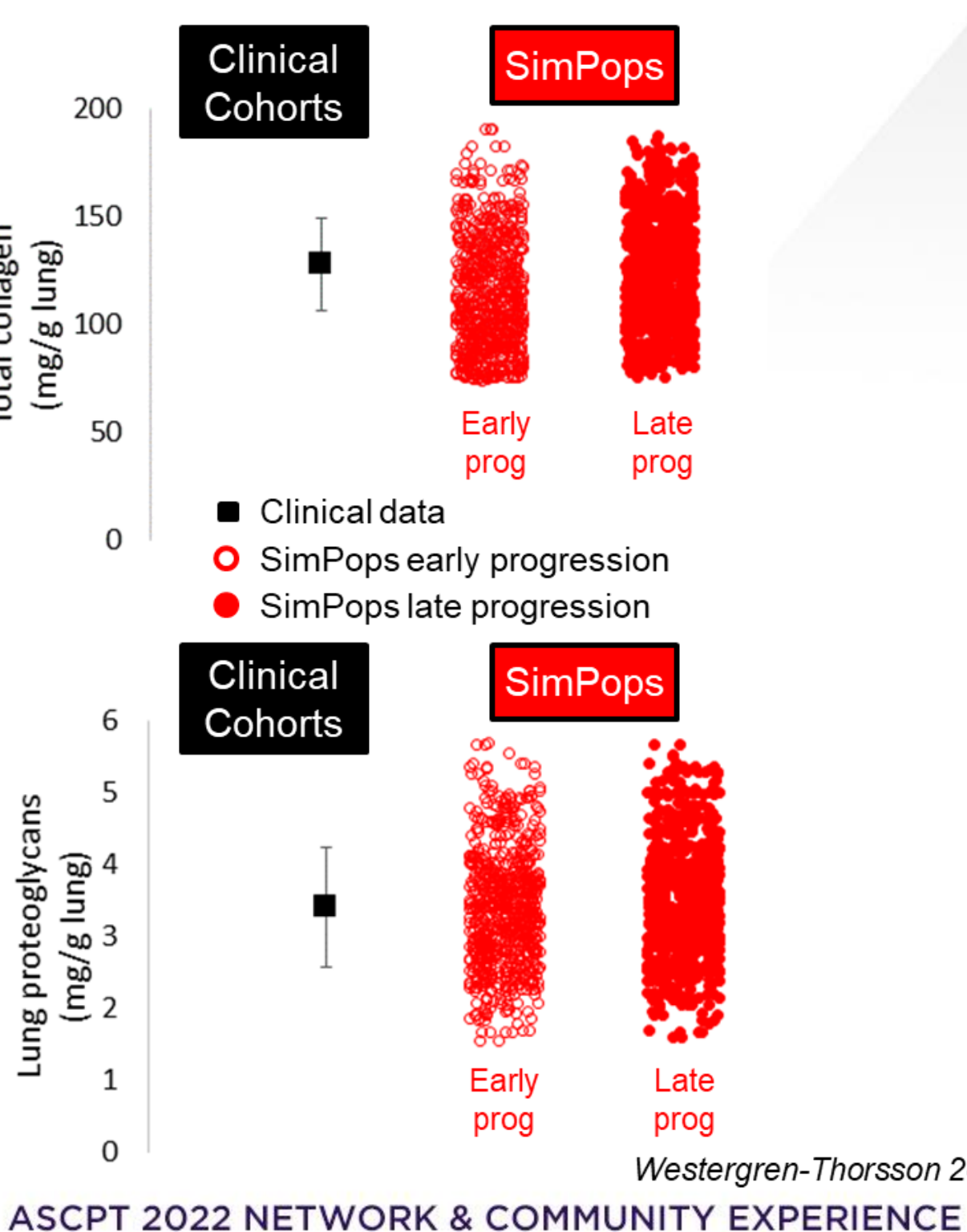

Westergren-Thorsson 2017

### Simulated Fibroblastic Foci and Honeycombing for SimPops Are Consistent with Clinical HRCT Data

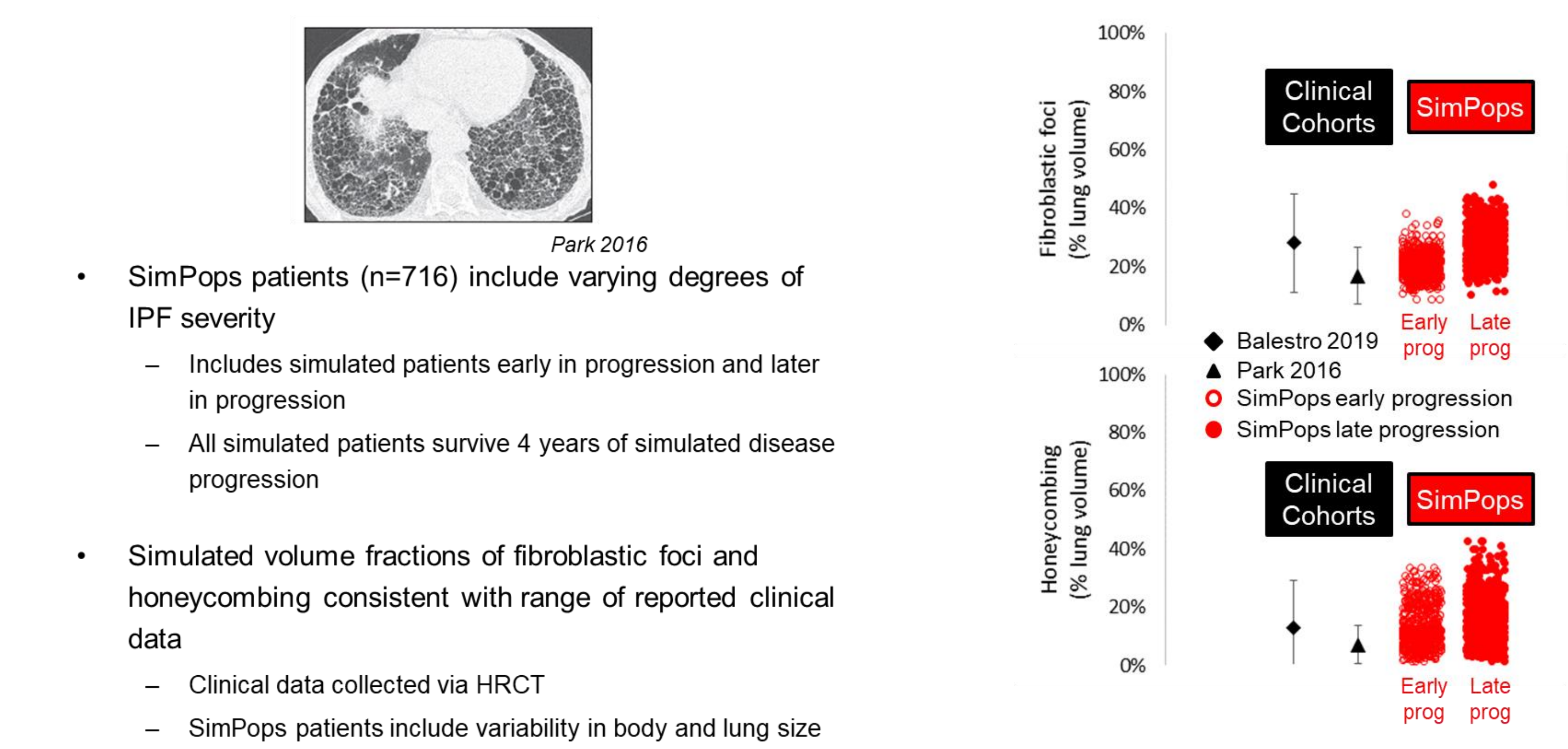

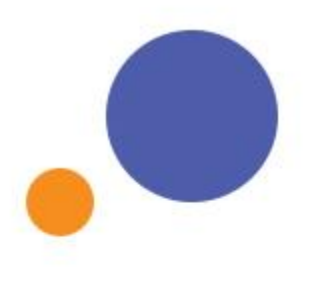

Park 2016, Balestro 2019 ASCPT 2022 NETWORK & COMMUNITY EXPERIENCE

### Simulated FVC and  $D_{LCO}$  for SimPops Are Consistent with Clinical Data

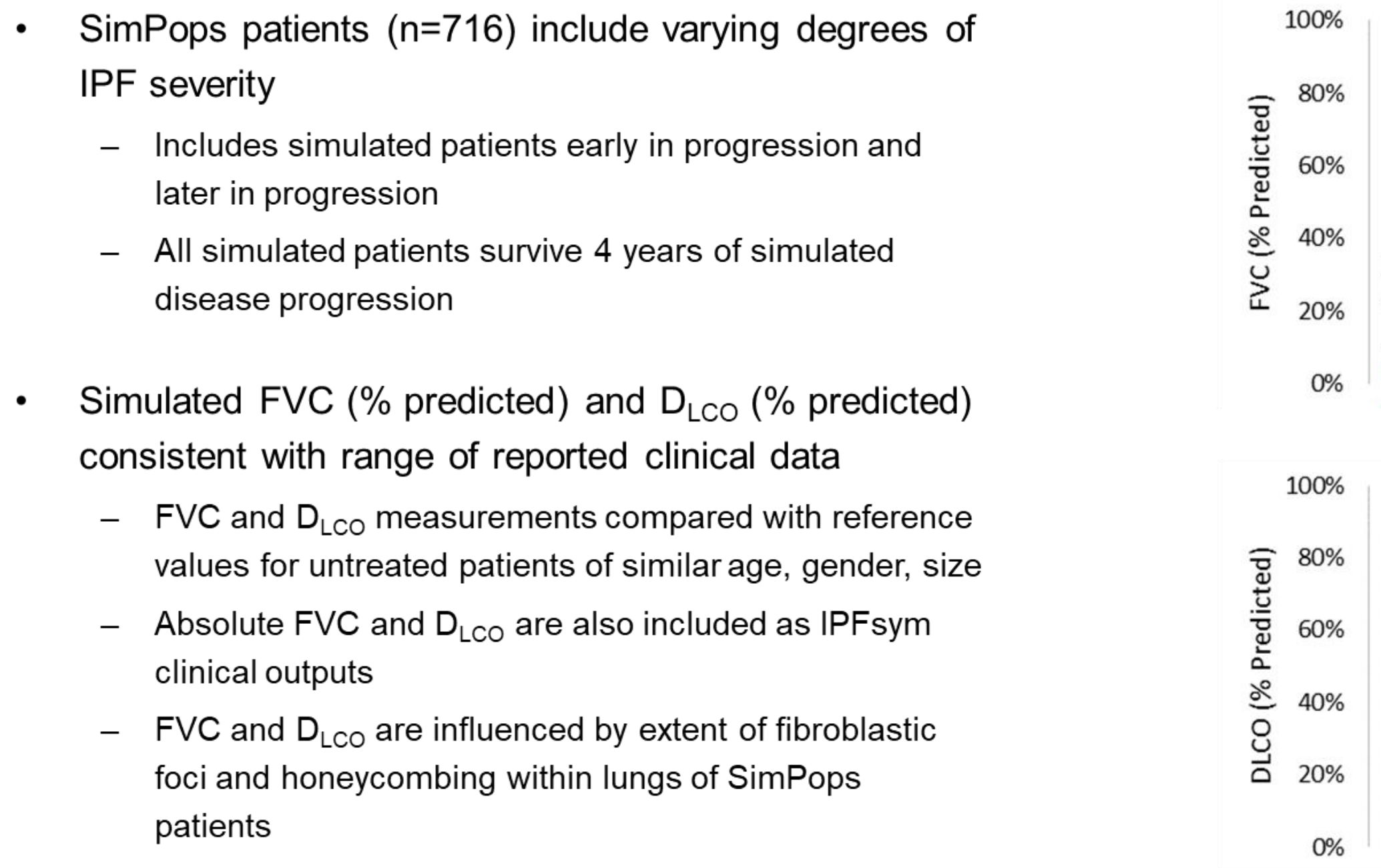

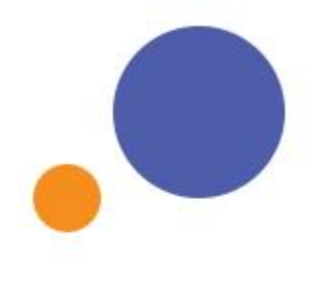

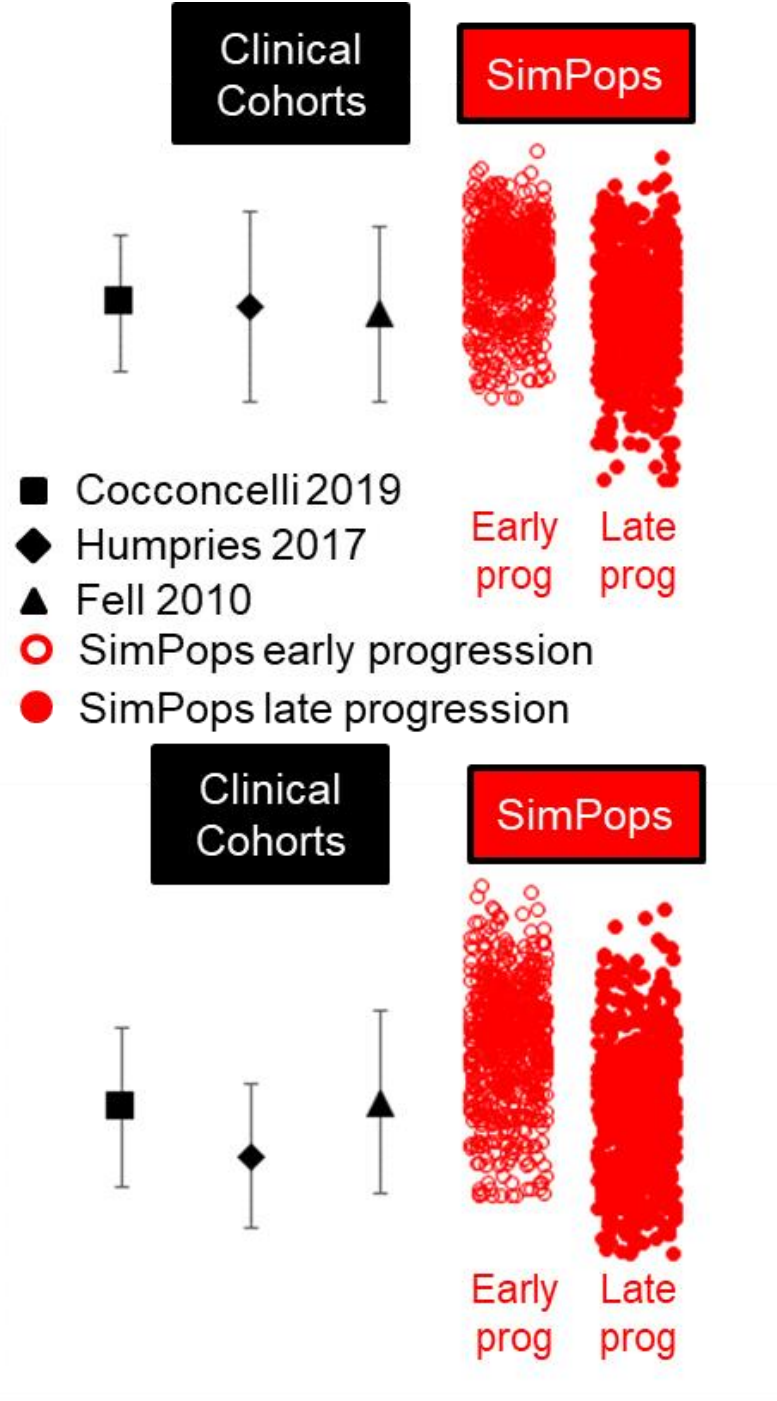

Fell 2010, Humphries 2017, Cocconcelli 2019 ASCPT 2022 NETWORK & COMMUNITY EXPERIENCE

#### **Substantial Variability in Predicted Response** to Pirfenidone Treatment

- SimPops (n=466) were treated with 801 mg TID pirfenidone for 52 weeks following 52 weeks without treatment
- Pirfenidone treatment predicted to reduce rate of progression
	- FVC change below line of identity
- SimPops patients with greater progression rates predicted to have increased response to pirfenidone
	- Greater distance below line of identity

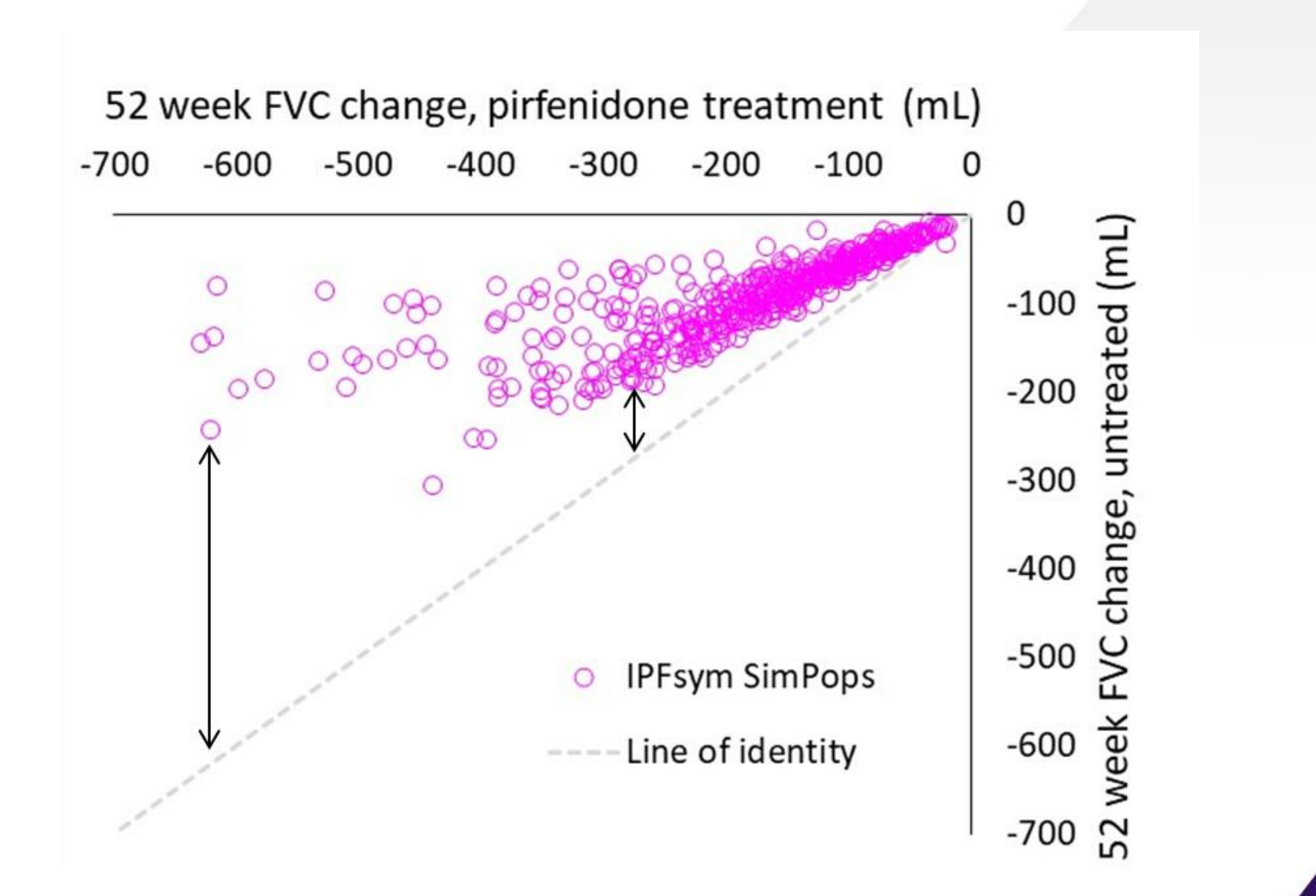

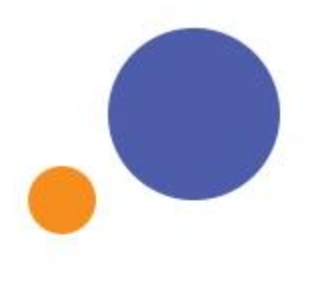

#### IPFsym v1A SimPops and SimCohorts

عا

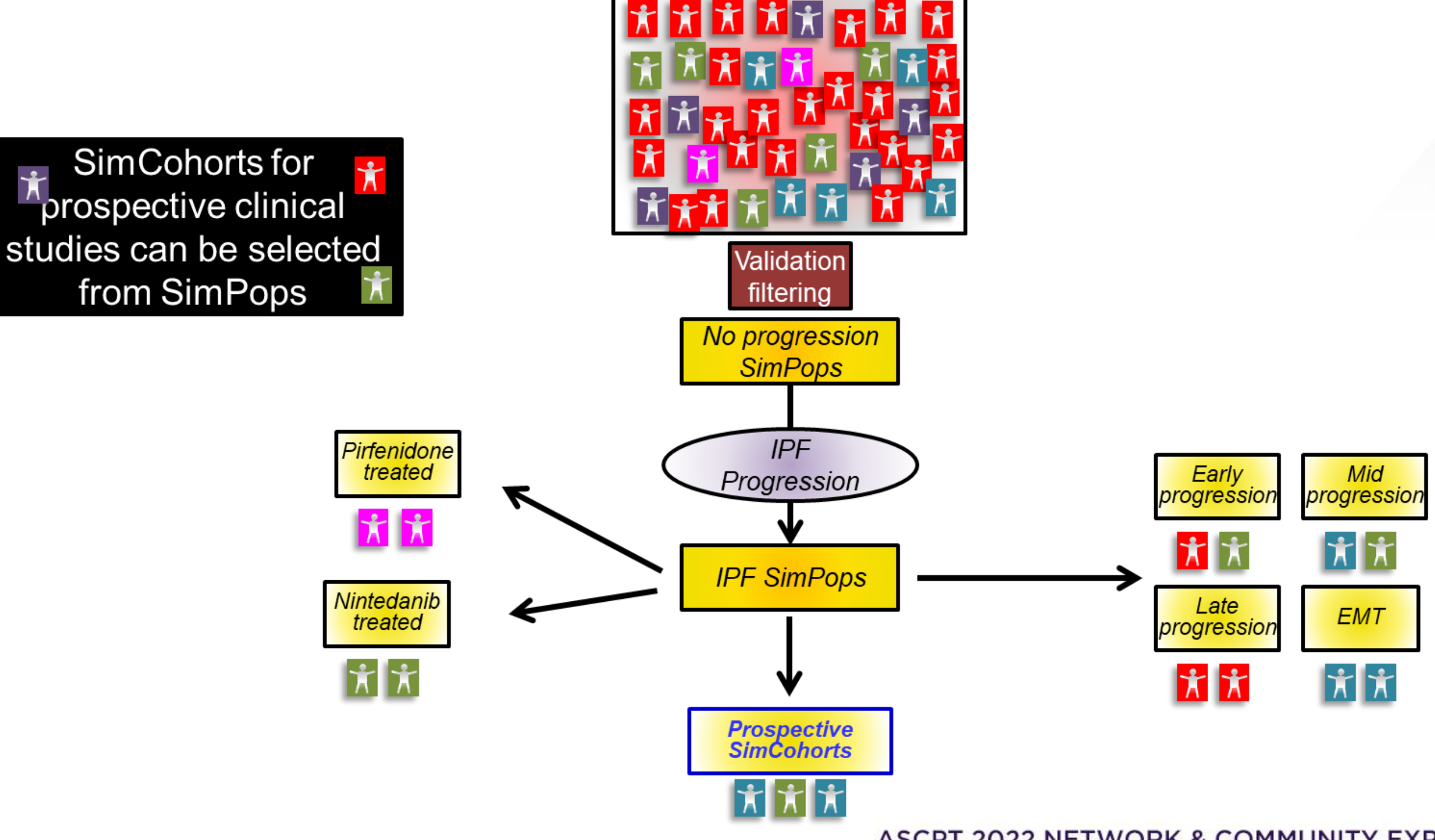

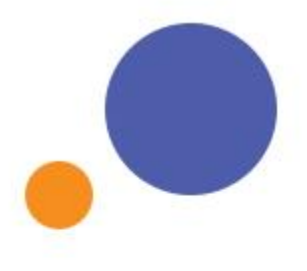

 $\bullet$ 

 $\cdot$ )  $\sim$ 

#### **Reasonable Simulation of Clinical Response** to Pirfenidone Treatment

- SimCohorts (n=62) and clinical IPF patients were treated with 801 mg TID pirfenidone for 52 weeks
	- Similar rate of progression between Clinical IPF patients and SimCohorts patients in placebo group
- Simulated change in FVC on pirfenidone  $\bullet$ treatment was comparable to clinical data
- Simulated change in FVC with placebo  $\bullet$ was comparable to clinical data

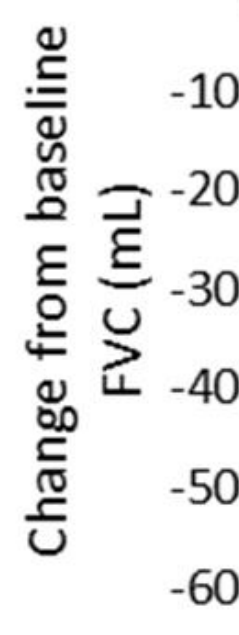

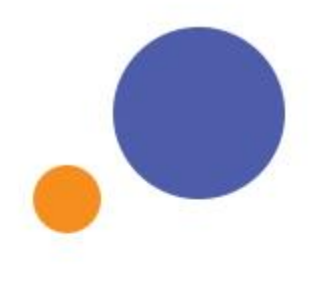

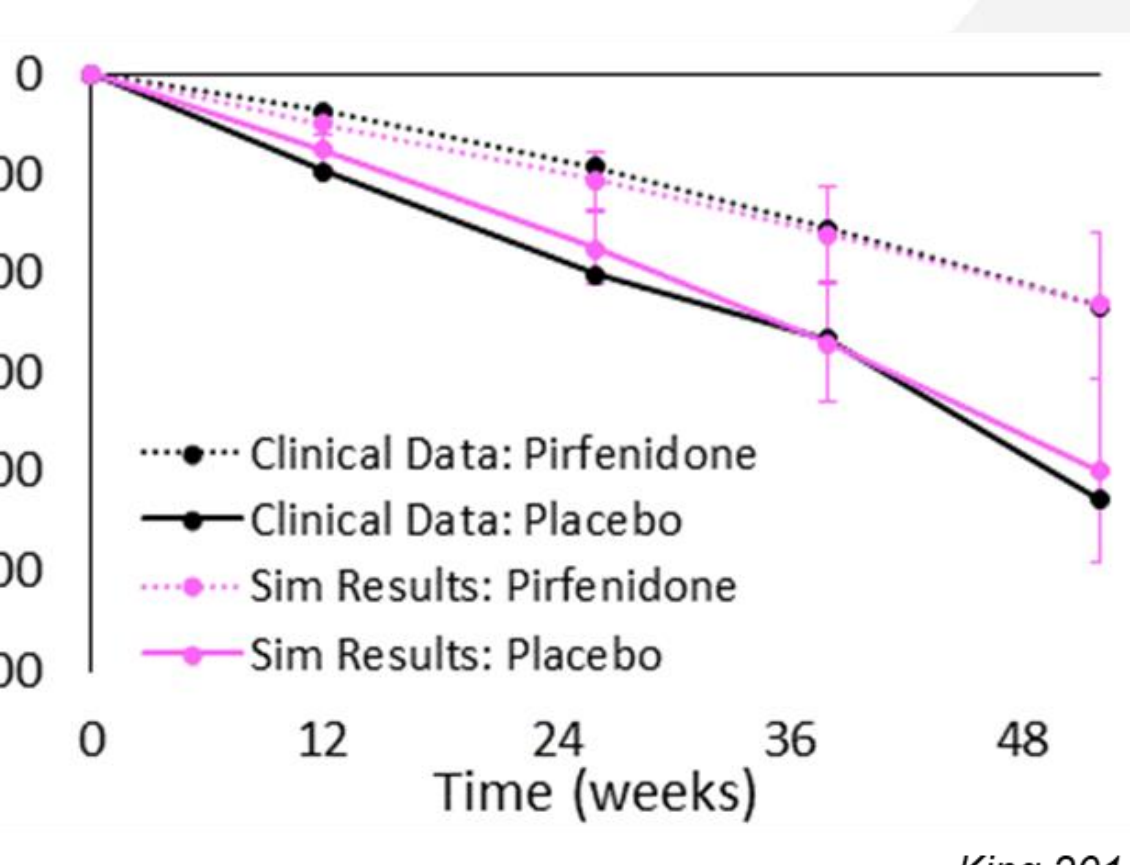

**King 2014** 

## Acknowledgements

**Paul B. Watkins** DILI-sim Initiative Founder and Scientific Advisory Board Chair RTP, NC

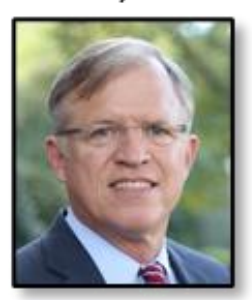

RENAsym

**Scott Q Siler** Chief Scientific Officer Bay Area, CA

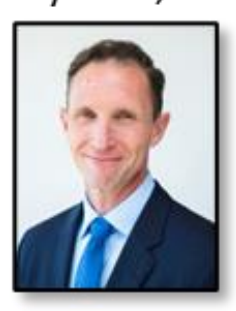

**Brett Howell** President Charlotte Area, NC

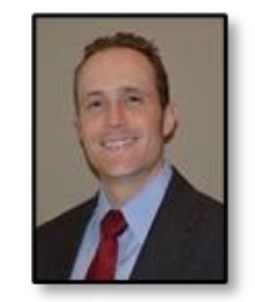

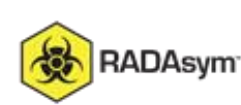

**Bud Nelson** General Counsel, SLP RTP, NC

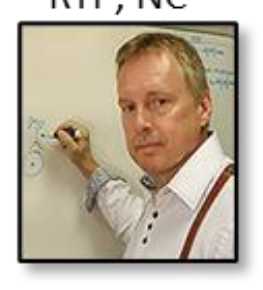

**DILIsymServices** 

**SD** A SIMULATIONS PLUS COMPANY

Diane Longo Senior Scientist Arlington, VA

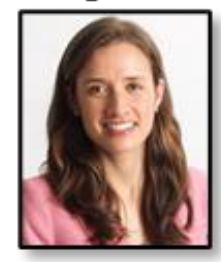

**Cristin Ryman** Officer Manager RTP, NC

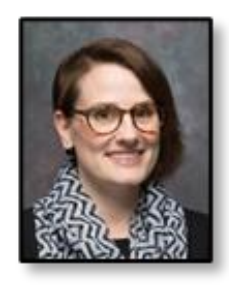

**Kyunghee Yang** Principal Scientist Lawrence, KS

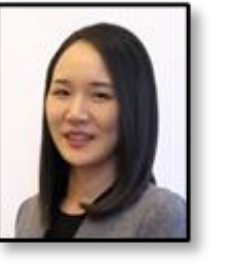

**Nader Hamzavi** Scientist I Fort Lauderdale, FL

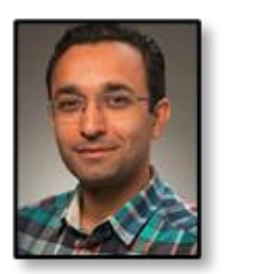

Christina Battista Senior Scientist Buffalo, NY

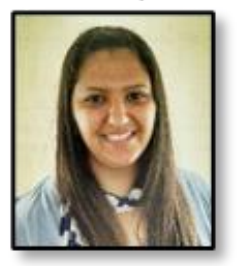

**Michael Kelley** Postdoctoral Fellow Denver, CO

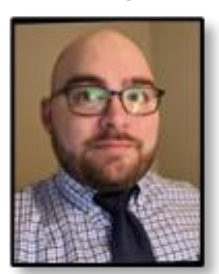

**James Beaudoin** Scientist II

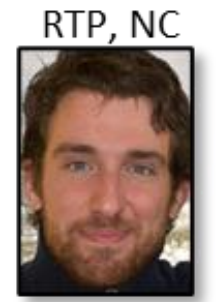

Pallavi Bhargava Postdoctoral Fellow Baltimore, MD

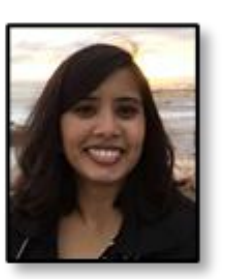

Zack Kenz Senior Scientist Dubuque, Iowa

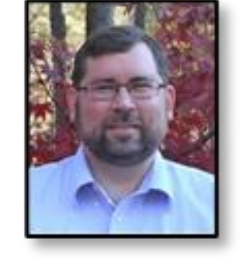

**Lara Clemens** Scientist I Upstate NY

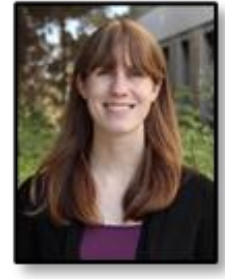

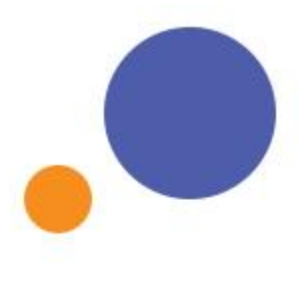

Shawn O'Connor CEO, Simulations Plus Inc. Lancaster, CA

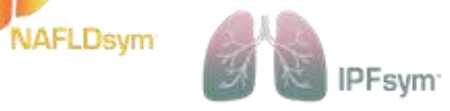

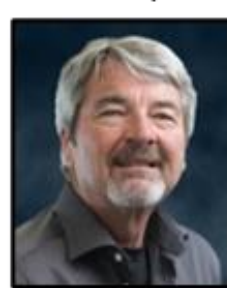

**Lisl Shoda** Associate Vice President Director of Immunology Bay Area, CA

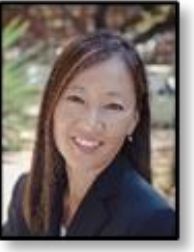

Shailendra Tallapaka Scientist II RTP, NC

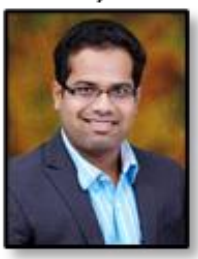

An Do Dela Postdoctoral Fellow LA Area, CA

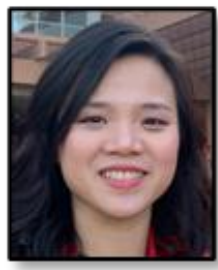

**Grant Generaux** Principal Scientist Philadelphia, PA

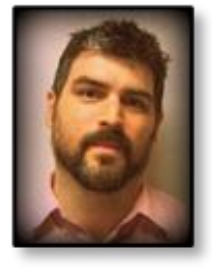

Jeff Woodhead Principal Scientist RTP, NC

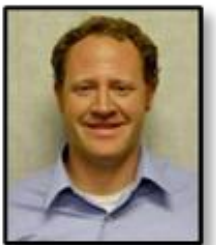

**Vinal Lakhani** Scientist I RTP, NC

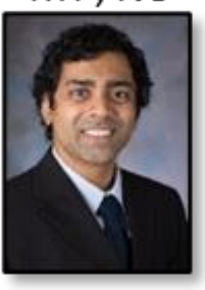